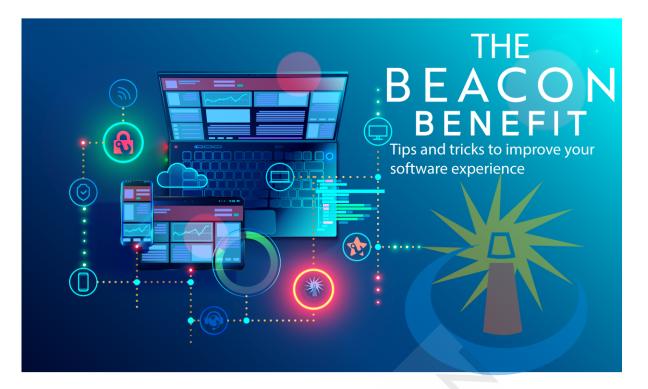

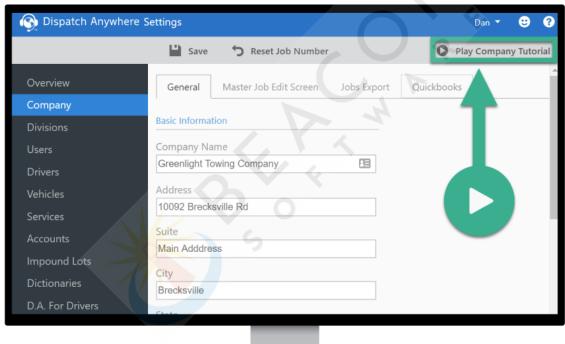

# New Video Tutorials Added to Dispatch Anywhere Settings Page!

If you haven't noticed we have made a few updates to the Dispatch Anywhere settings page to include video tutorials to walk you through the basics of setting up each section! Simply click the **Play Tutorial** button on the top of the page to have a video walk through appear! Don't forget you can <u>view all of our videos on our YouTube Page</u> anytime!

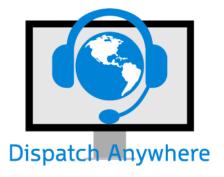

## **Dispatch Anywhere**

#### **Unlimited View Only Accounts!**

Customers who need the ability to run dispatch reports, view live dispatch, and live driver location and job mapping have access to unlimited view only accounts in Dispatch Anywhere! Contact us today to learn more and have us set up a view only user on your account for free!

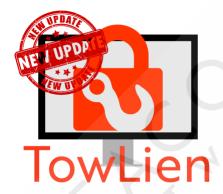

### **TowLien**

#### **New Requested by Accounts for Ohio Users!**

TowLien has added a new feature for our Ohio customers allowing them to sort letters by the account that requested the tow! Learn more about Requested By Accounts today!

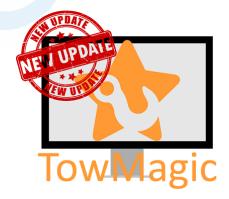

## **TowMagic**

#### **Required User Logins**

As part of our ongoing motor-club security and enhancements all TowMagic users will be required to switch to a single login per user. Please view the details on setting up additional users & drivers on your TowMagic account at no cost!

# **Featured Partner Integration**

#### Quest

Quest dispatches emergency roadside, accident and secondary tows for insurance, warranty and fleet companies. They are looking for independent service providers to join their network to provide first-rate roadside and towing services! **Contact Quest** to get started and start receiving digital jobs in TowMagic & Dispatch Anywhere!

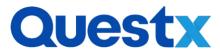

Have questions? Either respond to this email or **Contact Us!** 

Support@beaconsoftco.com

440-237-6653

Monday - Friday 9 AM - 6 PM EST

Subscribe to Real-Time Beacon Status Updates

**Beacon Help Center**